## 貳、經費動支處理作業

## 一、校內經費動支作業

(一)、採購案件處理作業(適用政府採購法)

1、10萬元(含)以下採購(不含集中採購)

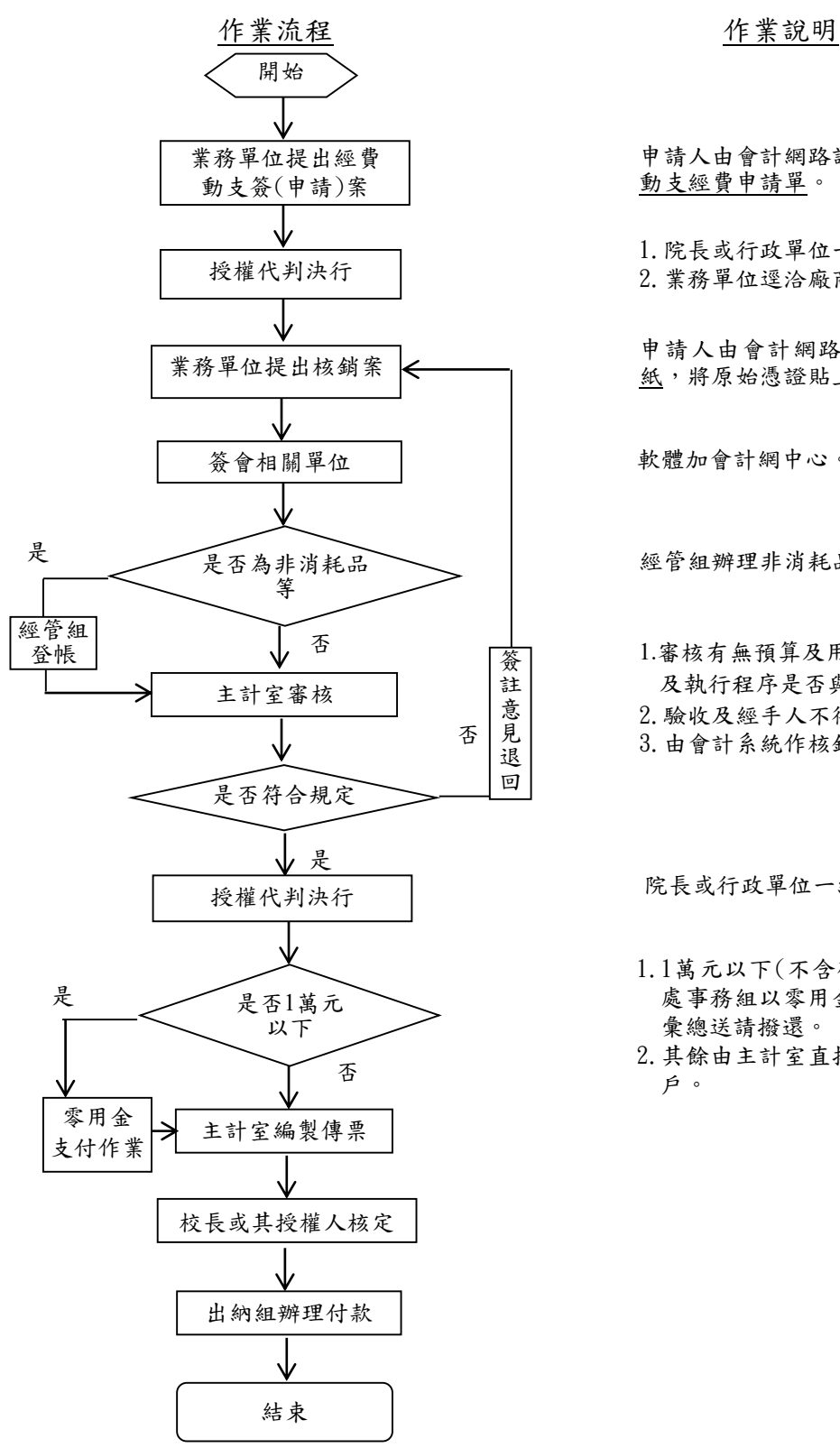

申請人[由會計網路請購系統作](http://203.64.173.121:8989/APSWIS/Login_L.asp)預算控制,列印 動支經費申請單。

1.院長或行政單位一級主管代判。 2.業務單位逕洽廠商採購。

申請人[由會計網路請購系統列](http://203.64.173.121:8989/APSWIS/Login_L.asp)印粘貼憑證用 紙,將原始憑證貼上。

軟體加會計網中心。

經管組辦理非消耗品、物品或財產列帳。

- 1.審核有無預算及用途、支給標準、原始憑證 及執行程序是否與規定相符。
- 2.驗收及經手人不得同為一人。
- 3.由會計系統作核銷審核登録作業。

院長或行政單位一級主管代判。

- 1.1萬元以下(不含研究計畫案)購案送請總務 處事務組以零用金支付,再由零用金管理人 彙總送請撥還。
- 2.其餘由主計室直接編製傳票送出納組匯入帳 戶。